InDesign CS5

- 13 ISBN 9787115293152
- 10 ISBN 7115293155

出版时间:2013-2

 $(2013-02)$ 

页数:659

版权说明:本站所提供下载的PDF图书仅提供预览和简介以及在线试读,请支持正版图书。

### www.tushu000.com

InDesign CS5 () ( ) ( ) InDesign CS5

 $In$ Design $In$ 

InDesign CS5 ( ) InDesign CS5 InDesign InDesign

InDesign CS5

InDesign CS5<br>InDesign 1 InDesigneed the contract of the contract of the contract of the contract of the contract of the contract of the contract of the contract of the contract of the contract of the contract of the contract of the contract of th

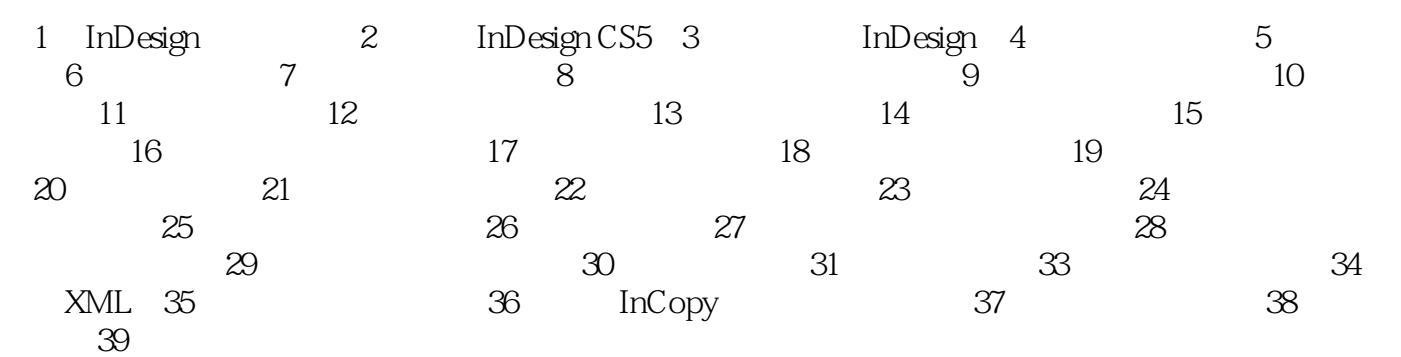

 $InDesign CSS$  ( ) ( )  $39$ 

InDesign

 $1 \hspace{7cm} \ldots$  $2 \cos 6$  本站所提供下载的PDF图书仅提供预览和简介,请支持正版图书。

:www.tushu000.com